## $<<$ Excel $>$

 $<<$ Excel  $>>$ 

- 13 ISBN 9787121123788
- 10 ISBN 7121123789

出版时间:2011-1

页数:356

PDF

更多资源请访问:http://www.tushu007.com

 $<<$ Excel $>$ 

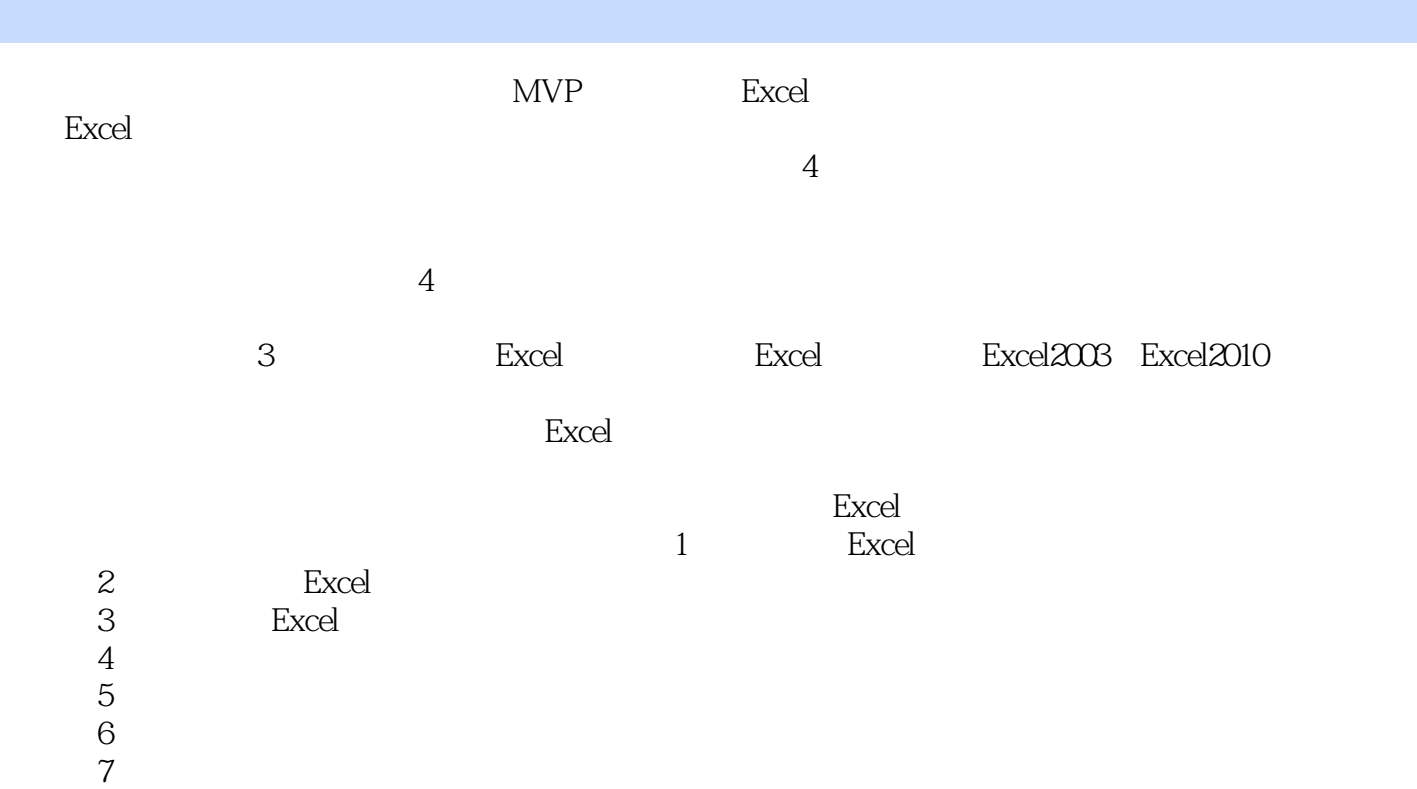

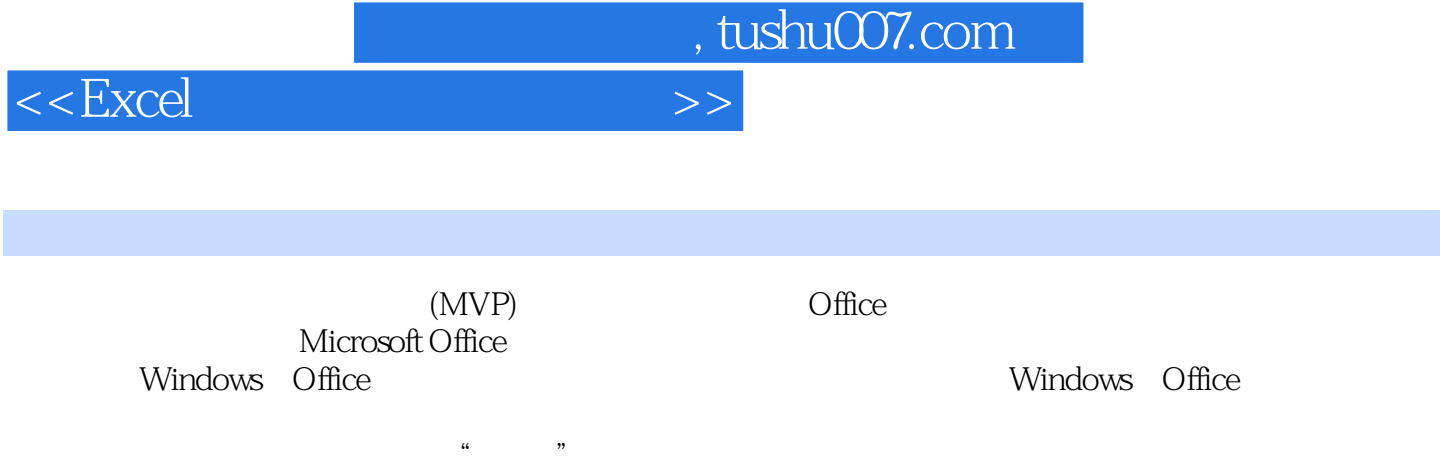

(MVP) Office OfficeStudy WOHOME

 $<<$ Excel $>$ 

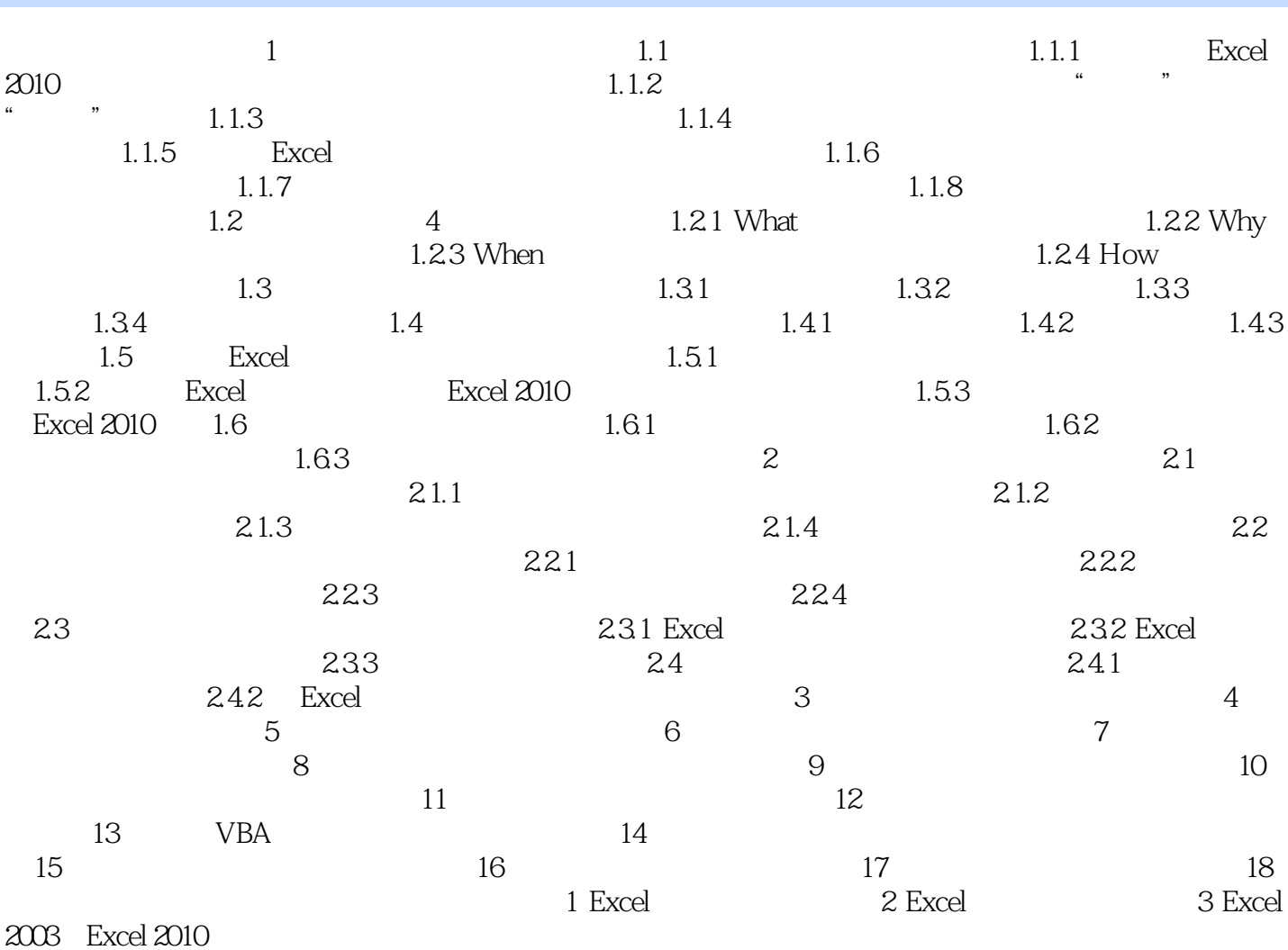

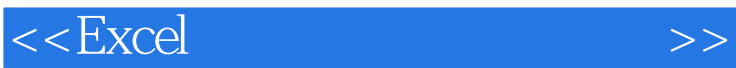

 $n_{\text{t}}$ , tushu007.com

## $<<$ Excel $>$

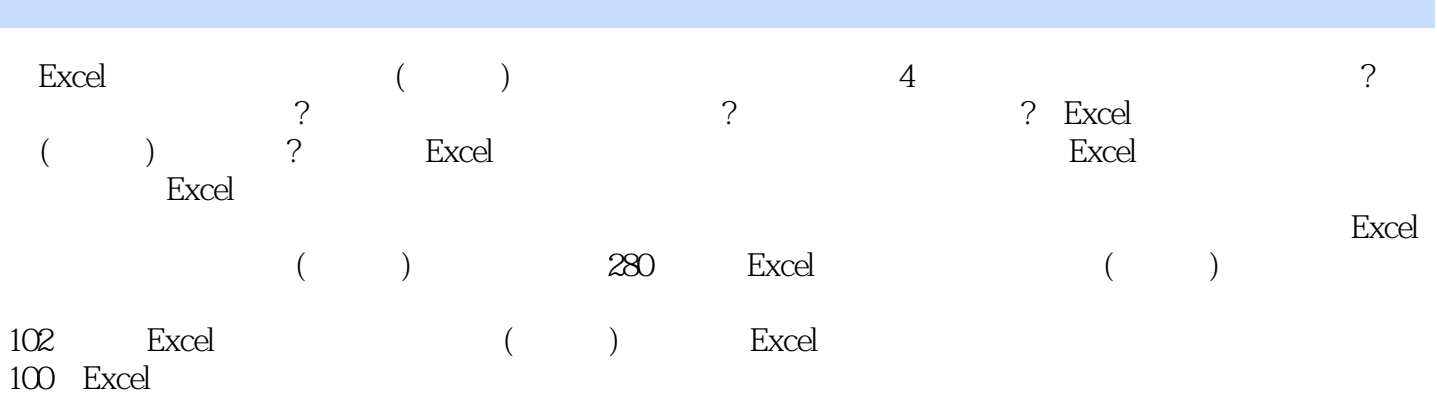

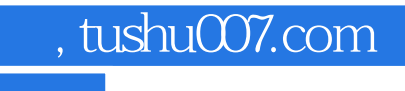

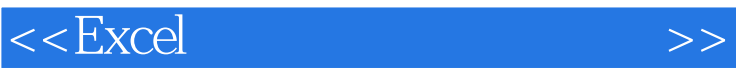

本站所提供下载的PDF图书仅提供预览和简介,请支持正版图书。

更多资源请访问:http://www.tushu007.com